### collect style tex — Collection styles for LATEX files

| Description | Quick start          | Menu           | Syntax   |
|-------------|----------------------|----------------|----------|
| Options     | Remarks and examples | Stored results | Also see |

# **Description**

collect style tex specifies styles to be used when exporting a table from a collection to a LATEX file.

collect style tex, typed without any options, will clear the existing LATEX appearance styles for the current collection.

#### **Quick start**

Specify that tables not be centered on the page when exported from the current collection to a LATEX file collect style tex, nocentering

Clear the current LATEX appearance styles collect style tex

#### Menu

Statistics > Summaries, tables, and tests > Tables and collections > Collect styles > Styles for LaTeX

## **Syntax**

Specify styles to be used when exporting a collection to a LATEX file

```
collect style tex [ , options ]
```

Clear existing LATEX appearance styles

collect style tex [ , name(cname) ]

| options                      | Description                                              |  |
|------------------------------|----------------------------------------------------------|--|
| name(cname)                  | apply LATEX styles to collection <i>cname</i>            |  |
| $[{\tt no}]{\tt begintable}$ | specify whether to use LATEX table environment           |  |
| $[{\tt no}]{\tt centering}$  | specify whether to center table horizontally on the page |  |

# **Options**

name (cname) specifies that the LATEX styles be applied to collection cname.

When name (cname) is specified without any other options, LATEX styles are cleared from collection cname.

The default in both cases is to apply the style changes to the current collection.

begintable and nobegintable control whether to use the LATEX table environment.

begintable specifies that collect export use the LATEX table environment. In addition, table titles are specified using \caption.

nobegintable specifies that collect export not use the LATEX table environment.

centering and nocentering control whether to center the table horizontally on the page.

centering specifies that collect export center the table horizontally on the page.

nocentering specifies that collect export not center the table horizontally on the page.

## Remarks and examples

collect style tex allows you to specify styles for the table that you will export to a LATEX file with collect export. If you do not like the change you have made, you can clear the LATEX appearance styles by typing the following:

```
. collect style tex
```

This change will be applied to the current collection. To make this change for another collection, specify the collection name with the name() option.

### Stored results

```
collect style tex stores the following in s():
Macros
```

s(collection) name of collection

#### Also see

```
[TABLES] collect query — Query collection style properties
[TABLES] collect export — Export table from a collection
```

Stata, Stata Press, and Mata are registered trademarks of StataCorp LLC. Stata and Stata Press are registered trademarks with the World Intellectual Property Organization of the United Nations. StataNow and NetCourseNow are trademarks of StataCorp LLC. Other brand and product names are registered trademarks or trademarks of their respective companies. Copyright © 1985-2025 StataCorp LLC, College Station, TX, USA. All rights

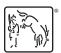

For suggested citations, see the FAQ on citing Stata documentation.